The # operator is used to reference the entire spill range of a dynamic array.

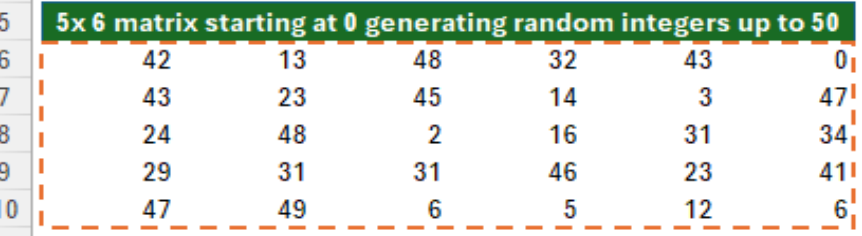

SEQUENCE Masterclass: <https://bit.ly/da-sequence> ARANDARRAY Masterclass: <https://bit.ly/randarray>

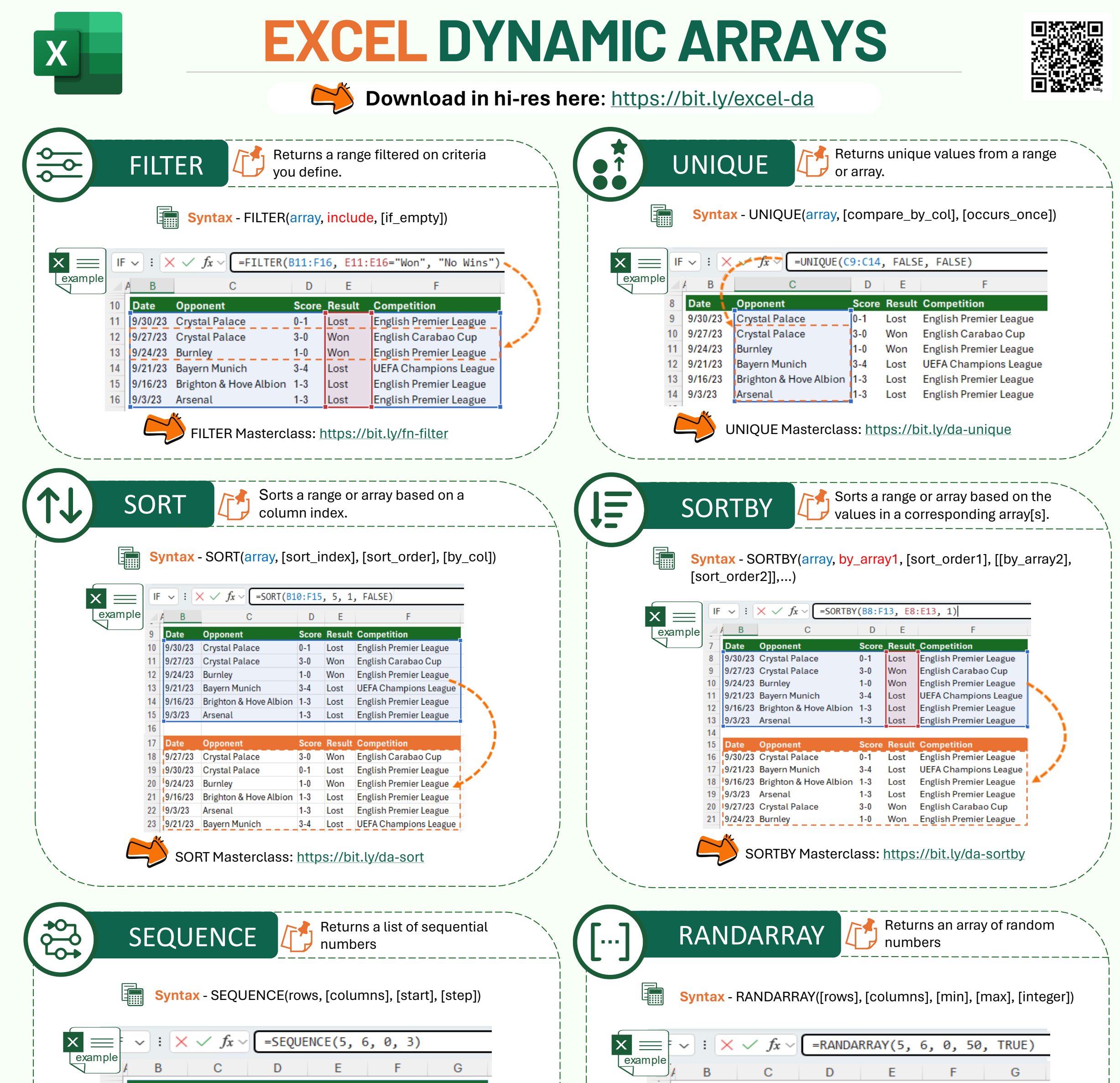

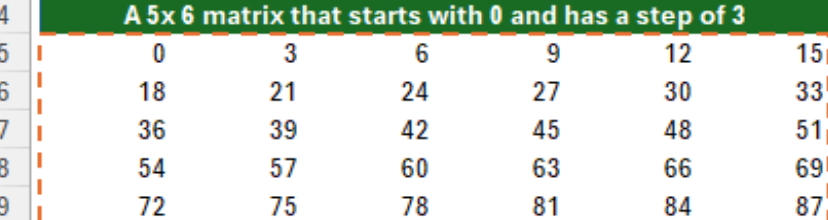

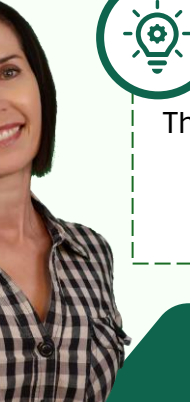

#SPILL! Error - occurs when there is not enough space for a dynamic array to spill its results.

**Example**: =SUM(A2#) **Solution**: Clear or move obstructing data or formulas from the spill range

**Mynda Treacy, SKILLS THAT GET YOU NOTICED AND PROMOTED** in [Follow me for tips and tutorials](https://www.linkedin.com/in/myndatreacy/) *© Copyright 2023* 

**S** my Online Training hub

## # OPERATOR #SPILL! ERROR